## Introducing Paragraph Citations to Unreported Judgments!

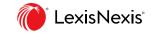

Get instant insight into the treatment of each paragraph while reading the full text of the Unreported Judgment. Rapidly assess the impact of a passage on subsequent case law with the help of citation counts.

Open a side-by-side view to read the citing paragraphs and understand the nature of the discussion.

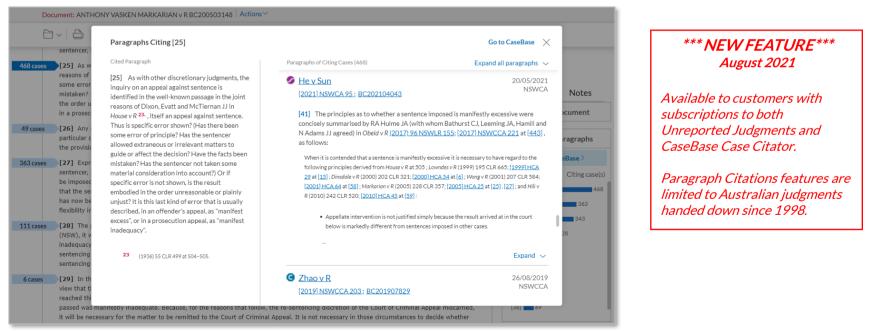

## Know when you need to pay attention

Flags indicate the volume of discussion for each paragraph, so you never overlook key arguments that have influenced the law.

## Assess the nature and usefulness of the discussion without leaving the judgment

Click on a blue citation flag for a side-by-side view of cited and citing paragraphs.

Cases appear in reverse chronological order. More sophisticated sorting and filtering options are available in CaseBase, including the ability to search within citing cases.

## Jump straight into the debate

Click on a bar in the Most Cited Paragraphs pod to jump to one of the 10 most impactful passages.

Knowing why the case is famous helps you evaluate it faster.

For a visualization of citations for the whole judgment, go to CaseBase 's Paragraph Filter.

| Document: ANTH                                                                                                    | ONY VASKEN MARKARIAN v R BC200503148 Actions                                                                                                    |                                                                                                    |                                                                                                    |                                                                      |
|----------------------------------------------------------------------------------------------------|----------------------------------------------------------------------------------------------------|----------------------------------------------------------------------------------------------------|----------------------------------------------------------------------------------------------------|----------------------------------------------------------------------|
| <ul> <li>Sentencer,</li> <li>Sentencer,</li> <li>468 cases</li> <li>[25] As w<br/>reasons of<br/>some error<br/>mistaken?<br/>the order u<br/>in a prosec</li> <li>49 cases</li> <li>[26] Any<br/>particular c<br/>the provisit</li> <li>363 cases</li> <li>[27] Expr<br/>sentencer,<br/>be imposed<br/>that the se<br/>has now be<br/>flexibility in</li> <li>111 cases</li> <li>[28] The I<br/>(NSW), it v<br/>inadequacy</li> </ul> | ONY VASKEN MARKARIAN v R BC200503148 Actions<br>Paragraphs Citing [25]<br>Cited Paragraph<br>[25] As with other discretionary judgments, the inquiry on an appeal against sentence is identified in the well-known passage in the joint reasons of Dixon, Evatt and McTiernan JJ in House v R <sup>23</sup> , Itself an appeal against sentence. Thus is specific error shown? (Has there been some error of principle? Has the sentencer allowed extraneous or irrelevant matters to guide or affect the decision? Have the facts been mistaken? Has the sentencer not taken some material consideration into account?) Or if specific error shot shown, is the result embodied in the order unreasonable or plainly unjust? It is this last kind of error that is usually dexcribed, in an offender's appeal, as "manifest excess"; or in a prosecution appeal, as "manifest inadequacy". | <ul> <li>Paragraphs of Citing Cases (468)</li> <li>✓ He v Sun<br/>[2021] NSWCA 95 : BC202104043</li> <li>[41] The principles as to whether a sentence imposed is manife concisely summarised by RA Hulme JA (with whom Bathurst C N Adams JJ agreed) in Obeid v R (2017) 96 NSWLR 155; [2017] as follows:</li> <li>When it is contended that a sentence is manifestly excessive it is necess following principles derived from House vR at 305 ; Lowndes vR (1999) 22 at [15]; Dinsdel v R (2000) 202 CLR 321; [2000) HCA 54 at [6]; Wor [2001] HCA 54 at [58]; Morkarian v R (2005) 228 CLR 337; [2005] HCA R (2010) 242 CLR 320; [2010] HCA 45 at [52]:</li> <li>Appellate intervention is not justified simply because the result below is markedly different from sentences imposed in other of the sentences in the sentences in</li></ul> | U, Leeming JA, Hamili and<br>NSWCCA 221 at [443] ,<br>sary to have regard to the<br>195 CLR 665; [1999] HCA<br>ng vR (2001) 207 CLR 584;<br>L23 at [25]. [27] ; and Hill v<br>It arrived at in the court<br>cases. | Notes<br>cument<br>ragraphs<br>Base ><br>Citing case(s)<br>343<br>28 |
| sentencing<br>sentencing                                                                                                    | 23 (1936) 55 CLR 499 at 504-505.                                                                                                    |                                                                                                    | Expand 🗸                                                                                                    |                                                                      |
| 6 cases [29] In th<br>view that the<br>reached this                                                                                                    | nantestry inadequate. Recallse, for the reasons that follow.                                                                                                    | Zhao v R     [2019] NSWCCA 203: BC201907829  re-sentencing discretion of the Court of Chiminal Appeal miscarried,                                                                                                    | 26/08/2019<br>NSWCCA                                                                                                    |                                                                      |
|                                                                                                    |                                                                                                    | ppeal. It is not necessary in those circumstances to decide whether                                                                                                    | [30]                                                                                                    |                                                                      |

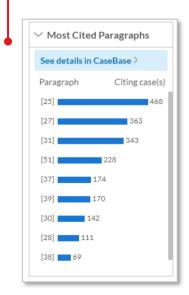